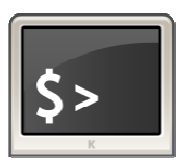

# **INFORMATIQUE ET AUTOMATISME**

*Algorigrammes*

2

Chapitre 16

## **1 - PREAMBULE**

Les algorigrammes ne sont que des moyens de représenter les algorithmes sous forme graphique. Ils sont utilisés pour des algorithmes simples.

Pour se remémorer ce qu'il faut connaitre sur les algorithmes, se référer à la fiche précédente sur l'algorithmie.

## **2 - LES SYMBOLES GRAPHIQUES**

Les symboles graphiques sont des symboles normalisés (ISO 5807). En voici une partie.

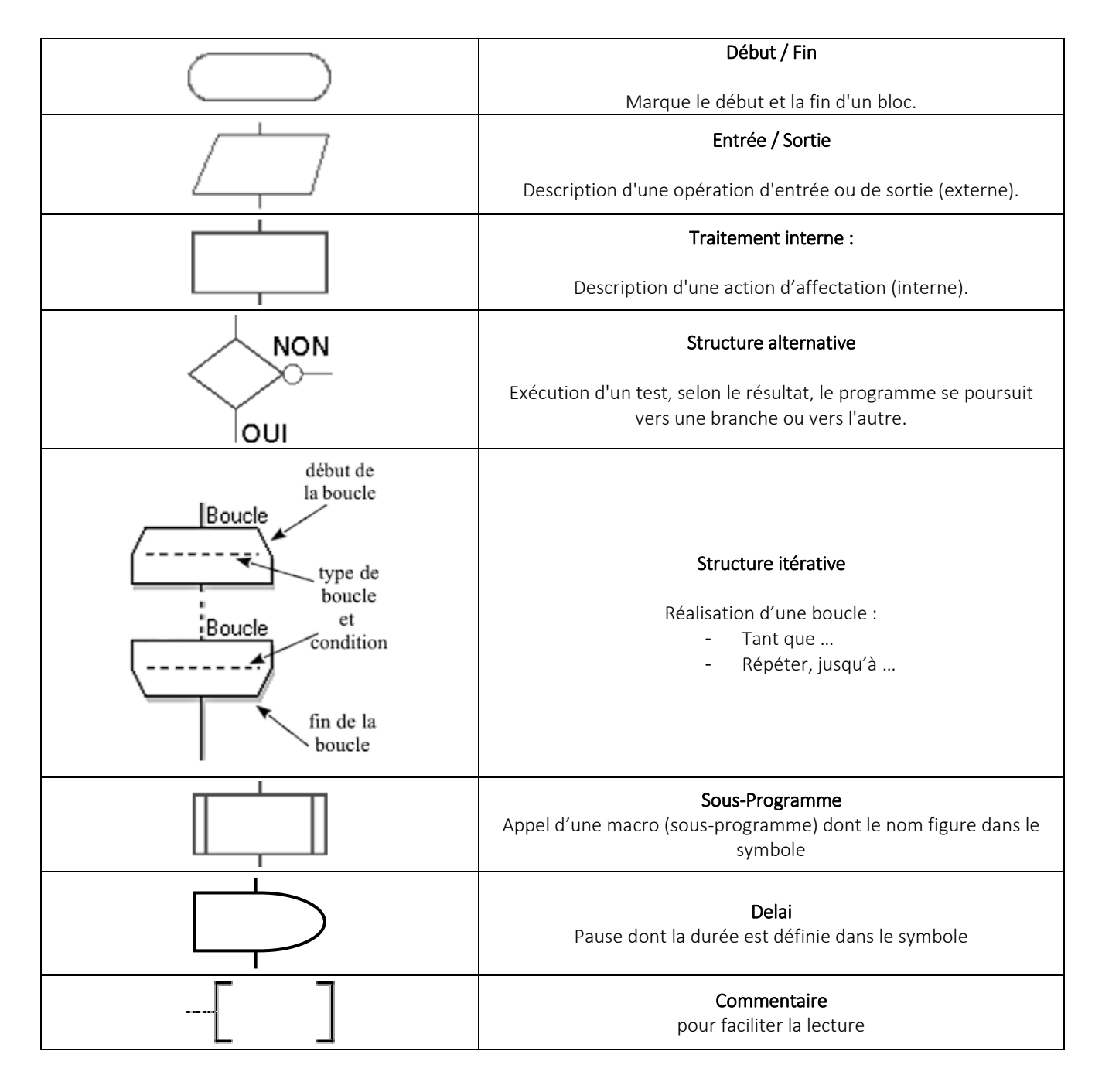

#### **3 - LES STRUCTURES DE BASE**

#### *Les tests :*

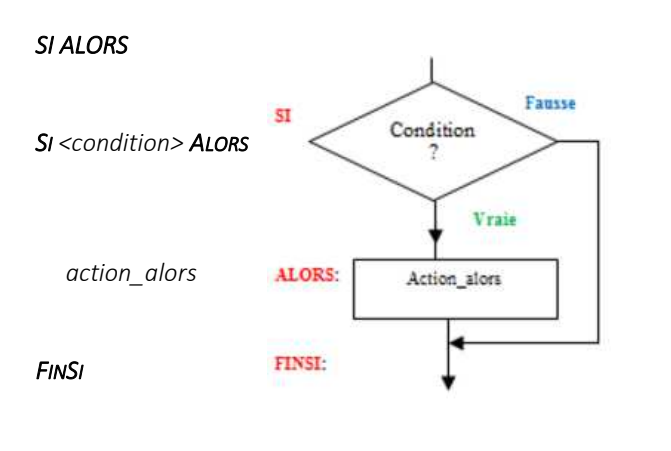

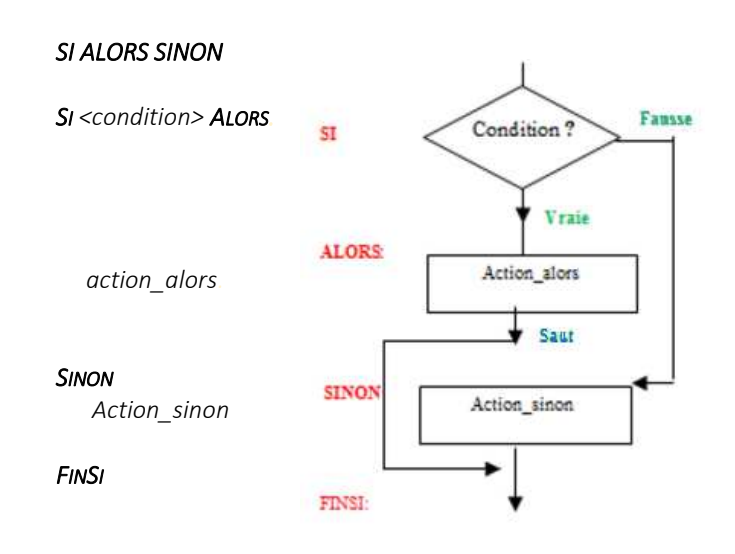

#### *SELON QUE*

SELONQUE est un raccourci d'écriture avec des SI imbriqués

#### *Les boucles :*

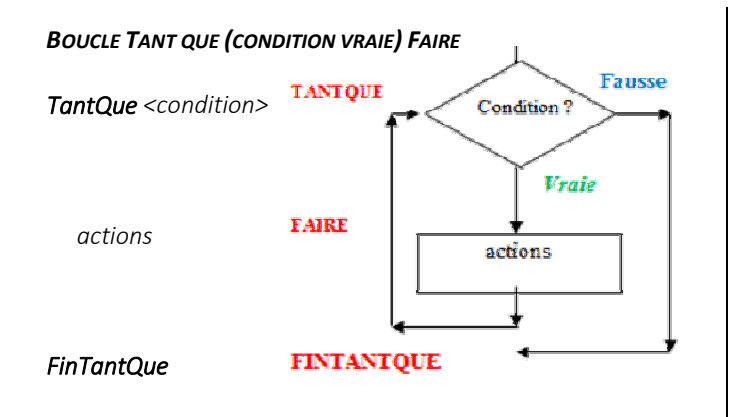

# *Répéter*  $\overline{\phantom{a}}$ **REPETER** actions  *actions Jusqu'à <condition>*  Condition? Fausse Vraie val\_inf i. actions

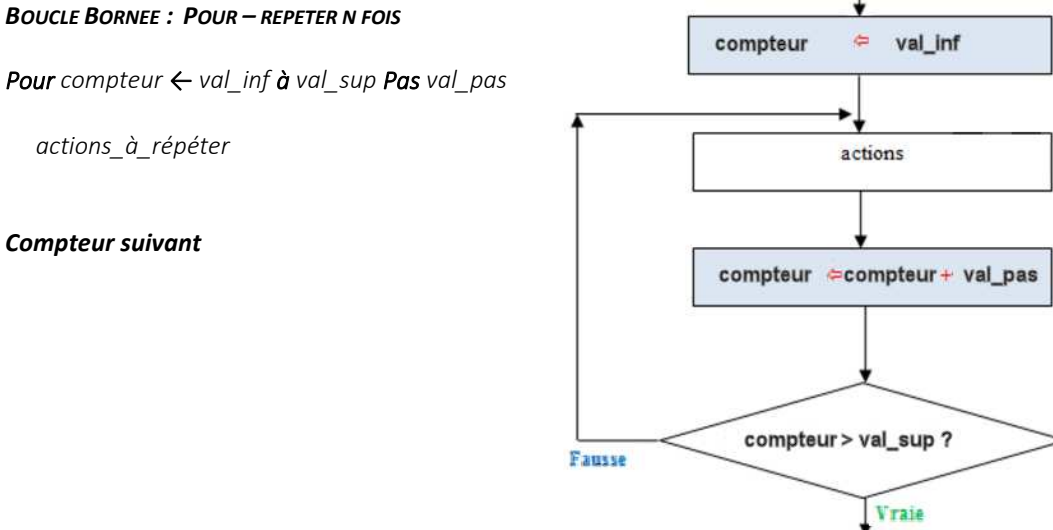

#### *BOUCLE REPETER JUSQU'A (CONDITION VRAIE)*